# **Automate Excel with VBA in 2024: A Comprehensive Guide for Beginners and Pros**

Excel is a powerful spreadsheet application that can be used for a wide variety of tasks, from simple data entry to complex financial analysis. However, when it comes to performing repetitive or complex tasks, Excel's built-in features can be limiting. This is where VBA (Visual Basic for Applications) comes in.

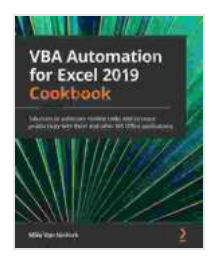

**[VBA Automation for Excel 2024 Cookbook: Solutions to](https://mystery.nicksucre.com/reads.html?pdf-file=eyJjdCI6ImVaXC9TRWh5QnZFTnJEOVdBSW9WRExkWDdDSUlYaENTWlgzTnBMYUpiSlwvb2t0c0RrdjdkaCtYejJkNDQ2VjBtUmxxVytpalpkOVVhckNKM3hKMmMxd0xTS3ZaRmxHYVNXNVwvclF1a3QyVXgzQ0tScWI4dExhSE5oejBPR2h0eEI1bklrYzR1a2hsR2xJTjAxY0VCM01saVNzN1ZiNTZZMWlZdDVnTjNlR3M4c1U3MzVRQ2FsaXNxbHl1MmNPVitxMmgrMVVKV0ZUSHhGYkpram5Wc0FJMmhCN2pUdmhnUk40ZzI0Tk1jUXpXc1RCUVhqNmU3ZnRmUG9CMm9uYVNNS1ludGtwb3ByOE9TcXFzR1hQeWh0YjdCbXFLSDRENVNoR042VXMyVjRDOE4xaTl5bFFNQjdnQmxpejBjZzk1Z3F4IiwiaXYiOiI4ZDYwZTJjZWMwYWM5MGE3MjkwY2UwNTcwMWNkYmUyYyIsInMiOiIwNTViMDUzNTU5MjRiMGIxIn0%3D) automate routine tasks and increase productivity with Excel and other MS Office applications** by Michelle O'Reilly

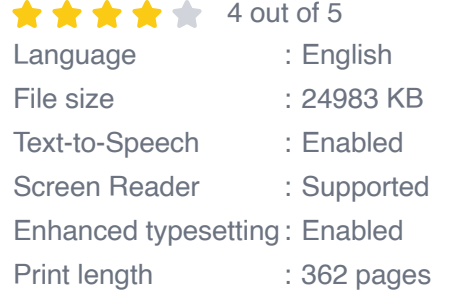

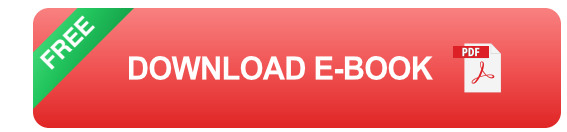

VBA is a programming language that can be used to automate Excel tasks. With VBA, you can write macros to perform a variety of tasks, such as:

- Manipulate data  $\blacksquare$
- Format cells and ranges  $\blacksquare$
- Create charts and graphs n.
- Build custom user forms m.
- Automate repetitive tasks a.

#### **Benefits of VBA Automation**

There are many benefits to using VBA automation for Excel. Some of the most notable benefits include:

- **Increased efficiency:** VBA macros can automate repetitive tasks,  $\blacksquare$ freeing up your time to focus on more important tasks.
- **Improved accuracy:** VBA macros can be programmed to perform  $\blacksquare$ tasks with precision, eliminating the risk of human error.
- **Enhanced functionality:** VBA macros can extend the functionality of a. Excel by adding new features and capabilities.
- **Customizable:** VBA macros can be customized to meet your specific ú. needs.

#### **Getting Started with VBA**

To get started with VBA automation for Excel, you will need to install the VBA editor. The VBA editor is a built-in tool in Excel that allows you to write and edit VBA code.

- 1. To install the VBA editor, open Excel and click on the "Developer" tab.
- 2. In the "Developer" tab, click on the "Visual Basic" button.
- 3. The VBA editor will open in a new window.

#### **Writing Your First Macro**

Once you have installed the VBA editor, you can start writing your first macro. To create a new macro, click on the "Insert" menu and select "Module".

A new module will be created in the VBA editor. You can type your VBA code into the module.

Here is an example of a simple VBA macro that prints "Hello World" in a message box:

vba Sub HelloWorld() MsgBox "Hello World" End Sub

To run the macro, click on the "Run" button in the VBA editor.

The macro will run and display a message box with the text "Hello World".

#### **Next Steps**

This is just a brief to VBA automation for Excel. There is much more that you can learn about VBA, including how to:

- Manipulate data  $\blacksquare$
- **Format cells and ranges**
- Create charts and graphs m.
- **Build custom user forms**
- **Automate repetitive tasks**

There are many resources available to help you learn more about VBA. You can find books, tutorials, and online courses on VBA automation for Excel.

VBA automation is a powerful tool that can help you to automate Excel tasks and improve your productivity. With VBA, you can write macros to perform a wide variety of tasks, from simple data entry to complex financial analysis.

If you are looking to automate Excel tasks and improve your productivity, then I encourage you to learn more about VBA. With a little effort, you can master VBA and unlock the full potential of Excel.

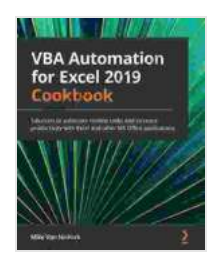

**[VBA Automation for Excel 2024 Cookbook: Solutions to](https://mystery.nicksucre.com/reads.html?pdf-file=eyJjdCI6ImVaXC9TRWh5QnZFTnJEOVdBSW9WRExkWDdDSUlYaENTWlgzTnBMYUpiSlwvb2t0c0RrdjdkaCtYejJkNDQ2VjBtUmxxVytpalpkOVVhckNKM3hKMmMxd0xTS3ZaRmxHYVNXNVwvclF1a3QyVXgzQ0tScWI4dExhSE5oejBPR2h0eEI1bklrYzR1a2hsR2xJTjAxY0VCM01saVNzN1ZiNTZZMWlZdDVnTjNlR3M4c1U3MzVRQ2FsaXNxbHl1MmNPVitxMmgrMVVKV0ZUSHhGYkpram5Wc0FJMmhCN2pUdmhnUk40ZzI0Tk1jUXpXc1RCUVhqNmU3ZnRmUG9CMm9uYVNNS1ludGtwb3ByOE9TcXFzR1hQeWh0YjdCbXFLSDRENVNoR042VXMyVjRDOE4xaTl5bFFNQjdnQmxpejBjZzk1Z3F4IiwiaXYiOiI4ZDYwZTJjZWMwYWM5MGE3MjkwY2UwNTcwMWNkYmUyYyIsInMiOiIwNTViMDUzNTU5MjRiMGIxIn0%3D) automate routine tasks and increase productivity with Excel and other MS Office applications** by Michelle O'Reilly

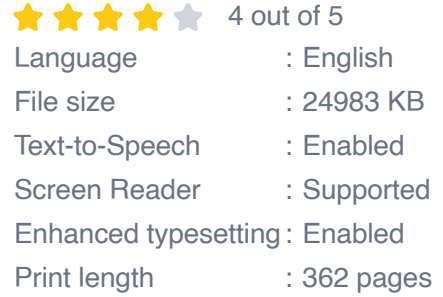

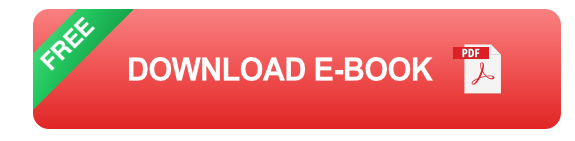

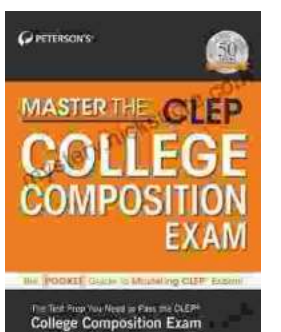

## **[Master the CLEP: Peterson's Ultimate Guide to](https://mystery.nicksucre.com/book/Master%20the%20CLEP%20Petersons%20Ultimate%20Guide%20to%20Success.pdf) Success**

Are you ready to take your college education to the next level? If so, then you need to check out Peterson's Master the CLEP. This...

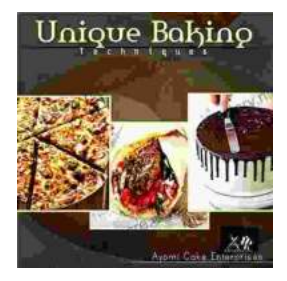

### **[How To Bake In Unique Way: Unleash Your](https://mystery.nicksucre.com/book/How%20To%20Bake%20In%20Unique%20Way%20Unleash%20Your%20Culinary%20Creativity.pdf) Culinary Creativity**

Baking is an art form that transcends the creation of mere sustenance. It is a canvas upon which we can paint vibrant flavors, intricate textures, and edible masterpieces...